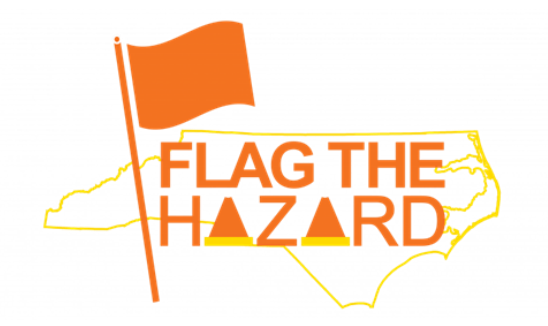

## **Employee Instructions** for Reporting Hazards

The Office of State Human Resources encourages state employees to use the Flag The Hazard Reporting Tool to report workplace safety hazards to their employer. Submitted forms will be reviewed by agency/university safety leader(s) and OSHR safety staff for actions that can be taken to minimize or eliminate hazards.

To access the Tool, click on this link: [NC OSHR: Flag The Hazard Reporting Tool](https://oshr.nc.gov/state-employee-resources/workplace-safety/flag-hazard-reporting-tool)

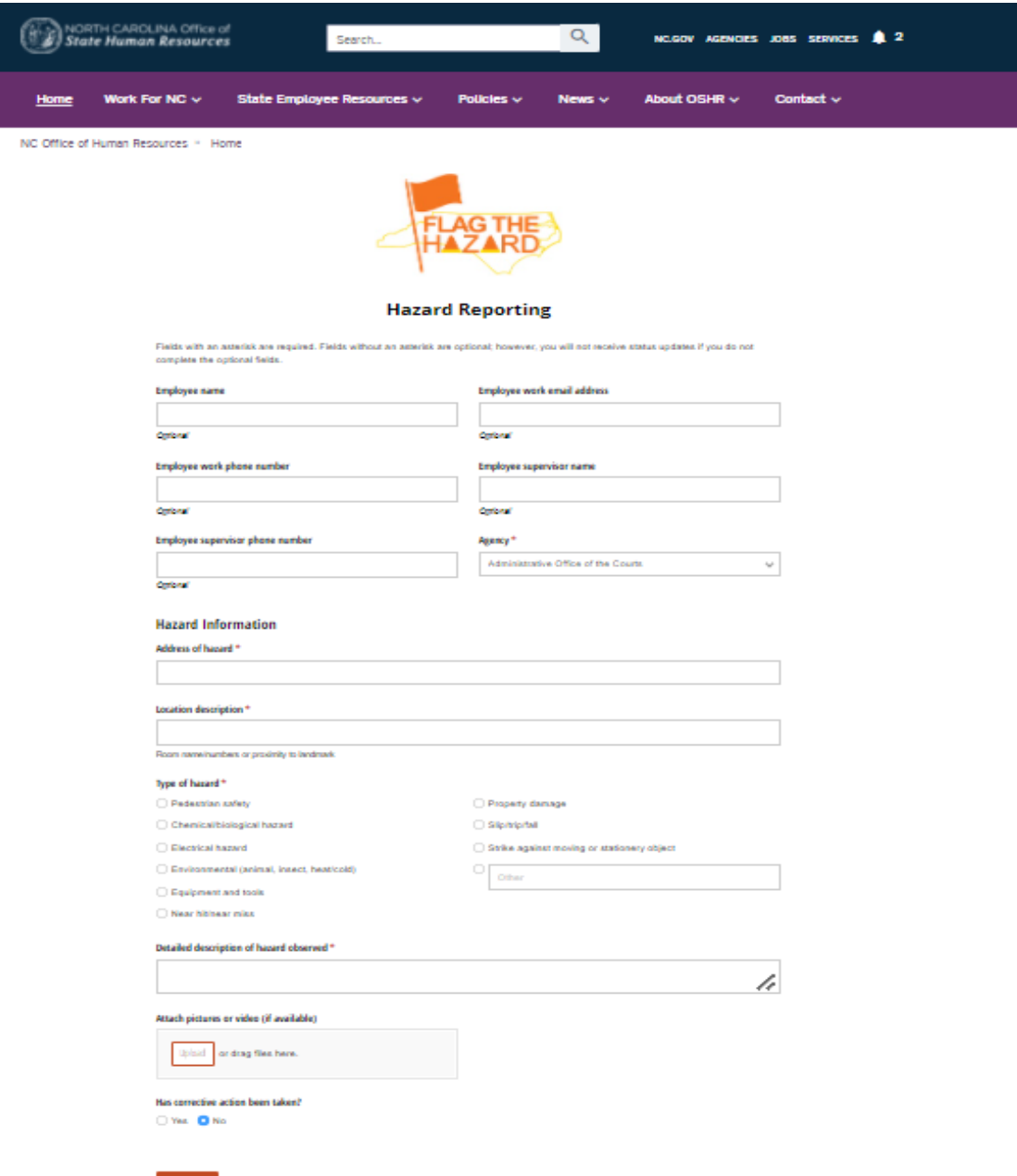

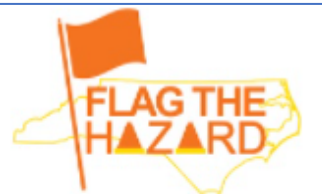

## **Hazard Reporting**

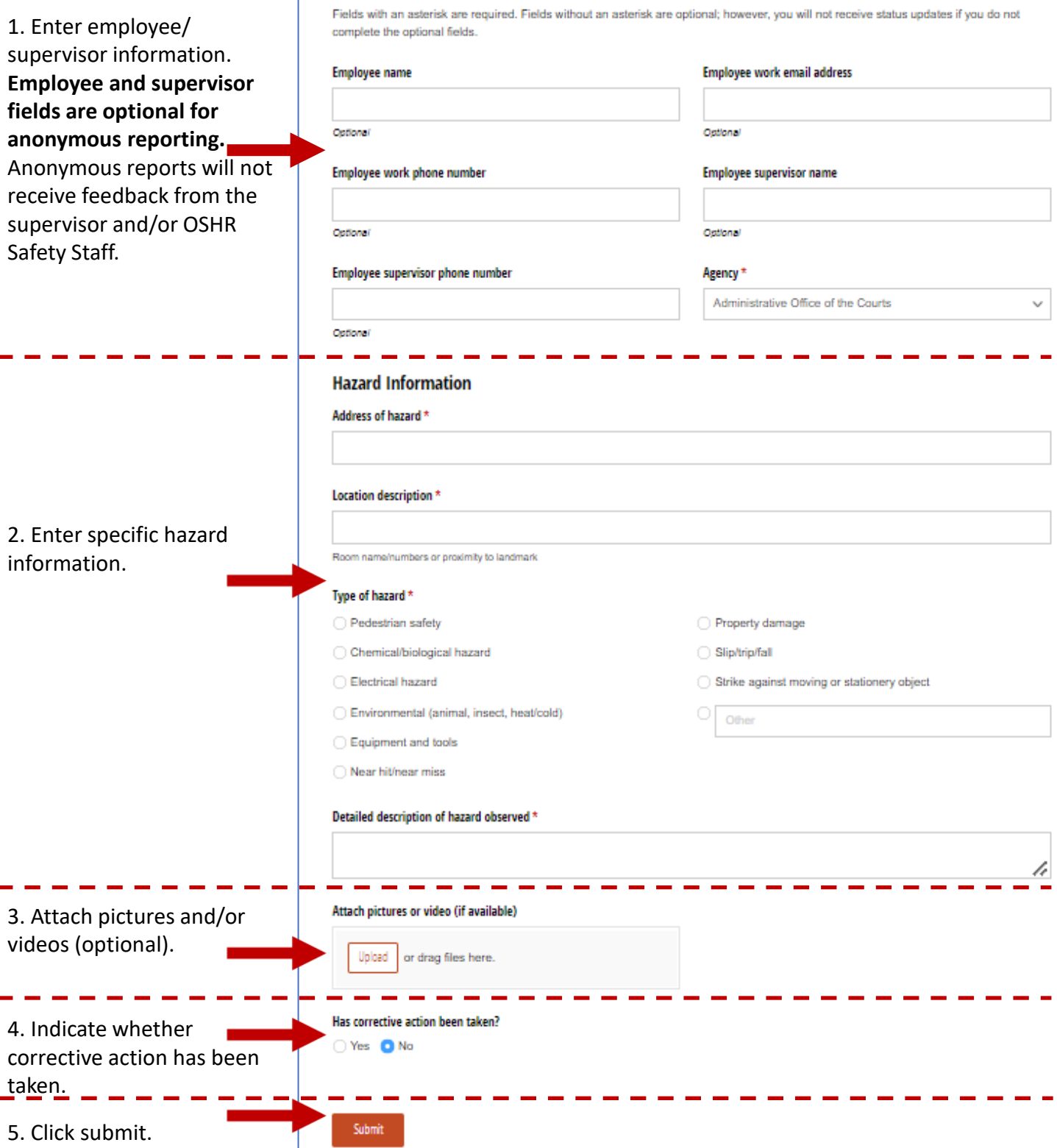